# Alofisel® (Darvadstrocel) Anleitung zur Entgegennahme und Lagerung

## [LEITFADEN für PHARMAZEUTEN]

Dieses Arzneimittel unterliegt einer zusätzlichen Überwachung. Dies ermöglicht eine schnelle Identifizierung neuer Erkenntnisse über die Sicherheit. Angehörige von Gesundheitsberufen sind aufgefordert, jeden Verdachtsfall einer Nebenwirkung zu melden. Hinweise zur Meldung von Nebenwirkungen siehe letzte Seite.

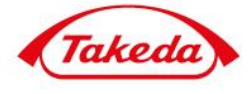

Version 1, 24 April 2018

Dieser Leitfaden zur Anwendung von ALOFISEL® wurde als Teil der Zulassungsauflagen erstellt. Im Rahmen des Risikomanagement-Plans wurden über die Routinemaßnahmen hinaus, zusätzliche risikominimierende Maßnahmen mit der Zulassung des Arzneimittels beauflagt, um das Risiko des Auftretens von mikrobiellen Verunreinigungen und Nebenwirkungen zu reduzieren und das Nutzen-Risiko-Verhältnis von ALOFISEL® zu erhöhen.

Dieser Leitfaden ist damit verpflichtender Teil der Zulassung, um sicherzustellen, dass Angehörige der Heilberufe, die ALOFISEL® verschreiben und zur Anwendung bringen, die besonderen Sicherheitsanforderungen kennen und berücksichtigen.

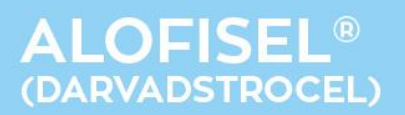

#### **ALOFISEL® (DARVADSTROCEL)**

- Alofisel® (Darvadstrocel) ist eine Suspension expandierter humaner aus Fettgewebe gewonnener Stammzellen. Alofisel® ist zur Behandlung von komplexen perianalen Fisteln bei erwachsenen Patienten mit nicht aktivem/gering aktivem luminalem Morbus Crohn indiziert, wenn die Fisteln unzureichend auf mindestens eine konventionelle oder biologische Therapie angesprochen haben.
- Alofisel® (Darvadstrocel) wird in einem Operationsumfeld in den Bereich der Fisteln unter Allgemein- oder Regionalanästhesie lokal injiziert.
- Das Arzneimittel besteht aus 4 Durchstechflaschen aus Glas mit jeweils 30 Millionen Zellen (6 ml pro Durchstechflasche). Eine Einzeldosis Alofisel® (Darvadstrocel) enthält daher 120 Millionen Zellen.

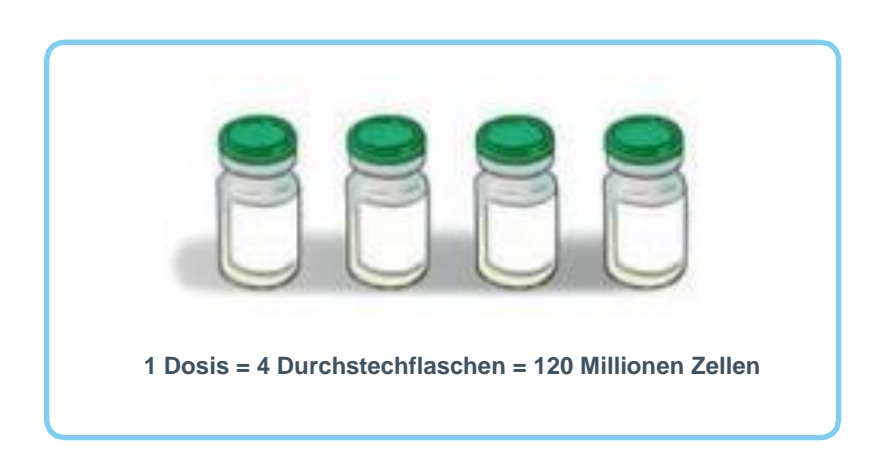

Die 4 Glas-Durchstechflaschen sind Teil einer Packung, die für den Transport in ein Versandbehältnis gepackt wird. In dem Versandbehältnis ist ein Temperaturüberwachungsgerät integriert.

#### **ARZNEIMITTEL ENTGEGENNAHME & LAGERUNG**

- Bewahren Sie das Arzneimittel bis zur Anwendung die gesamte Zeit in einer temperaturkontrollierten Umgebung von 15 °C bis 25 °C auf.
- Überprüfen Sie nach Ankunft des Kuriers das Versandbehältnis optisch auf etwaige übermäßige Anzeichen von Beschädigungen oder Rissen. Vermerken Sie jede Beobachtung in den begleitenden Lieferdokumenten.
- Setzen Sie das Versandbehältnis weder Hitze noch direkten Lichtquellen aus und lagern Sie es nicht im Kühl- oder Gefrierschrank.

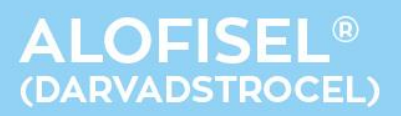

- Öffnen Sie den Deckel des Versandbehältnisses und nehmen Sie das Temperaturüberwachungsgerät heraus, um zu prüfen, ob das Arzneimittel während des Transports bei der geforderten Temperatur aufbewahrt wurde. Schließen Sie danach sofort den Deckel des Behältnisses, um Änderungen im Temperaturbereich zu vermeiden.
- Das Temperaturüberwachungsgerät wird wie folgt überprüft:
	- **1.** Stoppen Sie das Temperaturüberwachungsgerät, indem Sie die STOP-Taste für mindestens 3 Sekunden drücken.

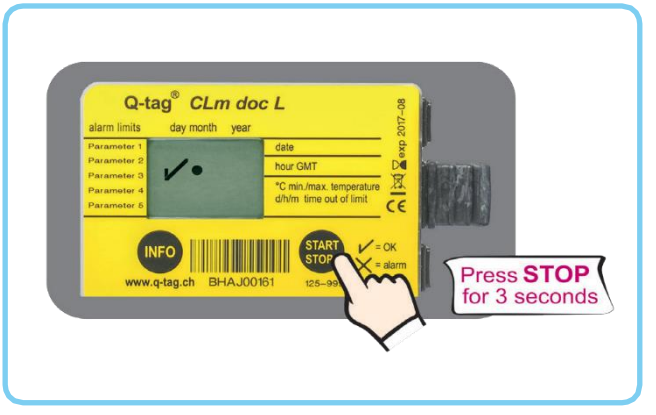

**2.** Wenn es keinen Temperaturalarm und keine Abweichung aus dem Bereich (15 ºC – 25 ºC) gibt, wird ein «✓» angezeigt. Das Arzneimittel wurde während des Transports im angemessenen Bereich aufbewahrt und Sie können weitergehen zu Punkt 6, d.h. das angehaltene Messgerät an den Kurier zurückgeben und das Arzneimittel verwenden.

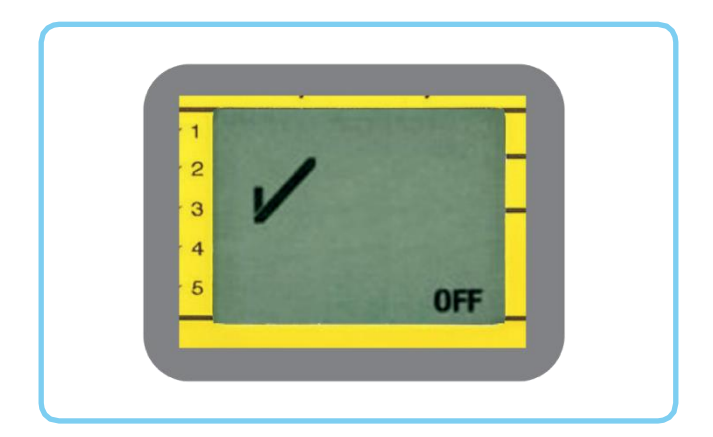

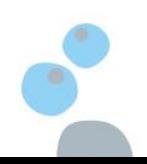

#### ANLEITUNG ZUR ENTGEGENNAHME UND LAGERUNG

**3.** Wenn es einen Temperaturalarm gibt oder eine Abweichung aus dem Bereich (15 °C - 25 °C), werden ein «X» und ein Pfeil angezeigt.

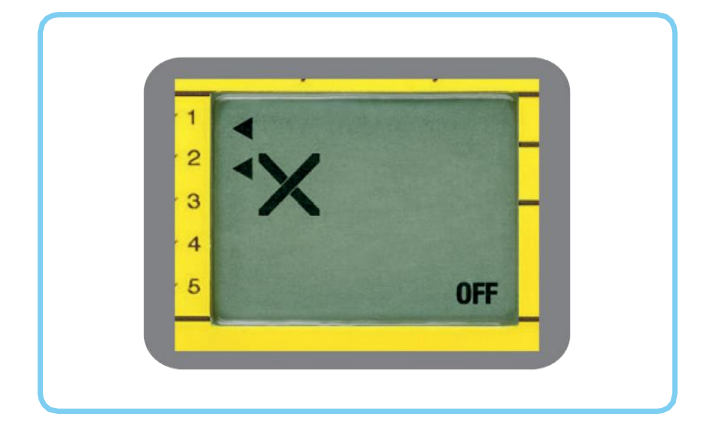

**4.** Im Falle eines Alarms laden Sie den Bericht vom Messgerät herunter, indem Sie es mit einem PC / MAC verbinden. Es ist keine zusätzliche Software erforderlich. Klicken Sie auf die Q-tag CLm doc Datei, um diese zu öffnen.

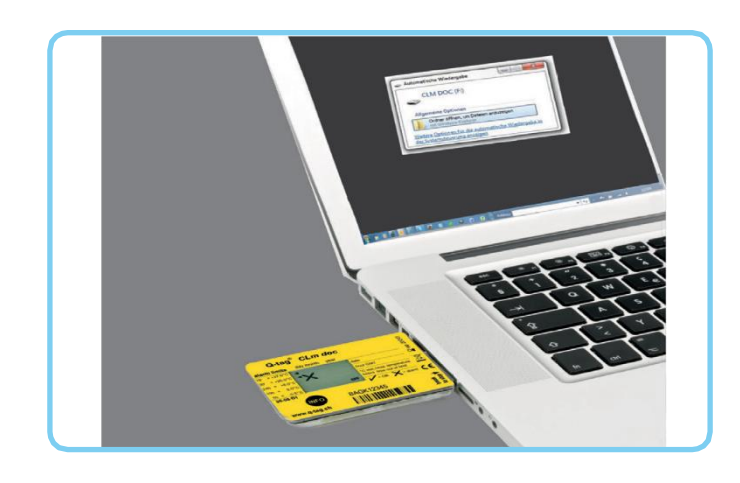

- **5.** Gehen Sie mit einem Doppelklick auf die PDF-Datei, um den Bericht zu öffnen. In einem Diagramm sehen Sie jegliche Temperaturabweichung außerhalb des Bereichs von 15 °C – 25 °C. Senden Sie beides, die PDFund die TXT-Datei an qtag-upload@smartview.berlinger.com und order.alofisel@takeda.com und kontaktieren Sie umgehend Takeda, um weitere Anweisungen zu erhalten. (Tel. Kontakt: +800 60160110).
- **6.** Geben Sie das Temperaturüberwachungsgerät an den Kurier zurück.

### **ALOFISEL®** (DARVADSTROCEL)

- Öffnen Sie kurz das Versandbehältnis, um das Arzneimittel optisch auf Beschädigungen hin zu prüfen. Vergleichen Sie die Chargennummer, Verfalldatum und -uhrzeit und die Arzneimitteleigenschaften mit den Angaben in den begleitenden Lieferdokumenten und dem Konformitätszertifikat. Schließen Sie danach sofort das Behältnis, um Änderungen im Temperaturbereich zu vermeiden. Sollten sich bei irgendeinem dieser Schritte Abweichungen ergeben, kontaktieren Sie umgehend Takeda und warten Sie auf weitere Anweisungen. (Tel. Kontakt: +800 60160110).
- Unterschreiben Sie alle Lieferpapiere ordnungsgemäß und vermerken Sie jede Beobachtung. Geben Sie die unterschriebenen Dokumente gemeinsam mit dem Temperaturüberwachungsgerät an den Kurier zurück.
- Bevor Sie das Versandbehältnis in den Operationssaal liefern, gleichen Sie Verfalldatum und -uhrzeit mit den Daten auf der Arzneimittelpackung und dem Lieferschein ab (Datum und Uhrzeit in mitteleuropäischer Zeit - CET). Sollten Verfalldatum und -uhrzeit bereits überschritten sein, verwenden Sie das Arzneimittel nicht.
- Alofisel® (Darvadstrocel) ist gebrauchsfertig; es ist keine zusätzliche Zubereitung in den Gesundheitseinrichtungen erforderlich.

#### **Meldung von Nebenwirkungen**

Die Meldung des Verdachts auf Nebenwirkungen nach der Zulassung ist von großer Wichtigkeit. Sie ermöglicht eine kontinuierliche Überwachung des Nutzen-Risiko-Verhältnisses des Arzneimittels.

Angehörige von Gesundheitsberufen sind aufgefordert, jeden Verdachtsfall einer Nebenwirkung dem Paul-Ehrlich-Institut, Paul-Ehrlich-Straße 51- 59, 63225 Langen (www.pei.de), anzuzeigen.

#### **Dieses Informationsmaterial kann angefordert werden unter:**

Takeda GmbH Byk-Gulden-Straße 2 78467 Konstanz Telefon: 0800 8253325 Telefax: 0800 8253329 E-Mail: [medinfo@takeda.de](mailto:customer-servicecenter@takeda.com)

und kann zusätzlich von folgender Homepage heruntergeladen werden: [www.takeda.de.](http://www.takeda.de/)

Die Fachinformation von Alofisel® kann ebenfalls bei der Takeda GmbH (Deutschland) angefordert werden und/oder heruntergeladen werden von www.ema.europa.eu

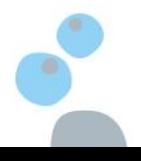

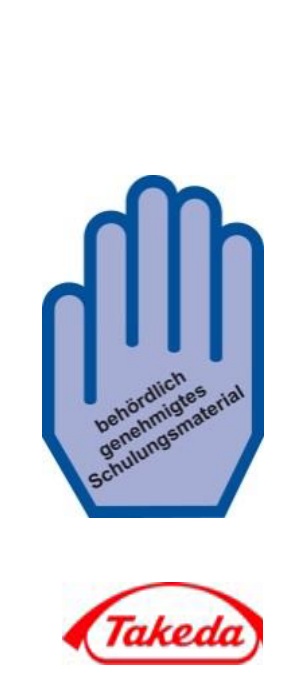

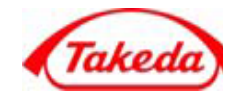